## Showmaster Editor medialon

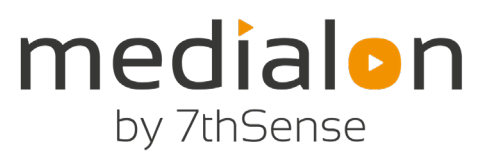

programming software for Showmaster controllers

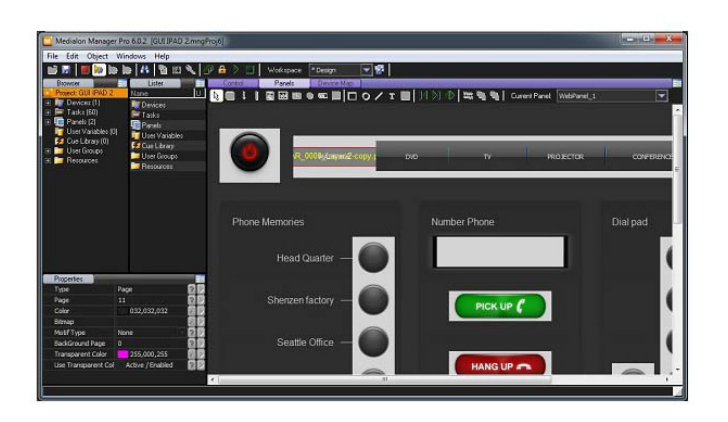

- **Drag & drop programming**
- **Multitasking**
- **Real-time programming for fast testing**

Showmaser Editor is the free software used to program and configure shows on Medialon Showmaster hardware. Thanks to its easy graphical programming environment, programmers can create show control applications in much less time than with any other conventional control system. There is no need to learn how to code or compile.

Its native synchronization capabilities and easy to use Timeline with drag-anddrop programming make it an excellent choice for show control applications. And when you need it, creating complex logical tasks and automation is just as easy using the same drag and drop tools.

## **Device drivers**

The Medialon website includes a section to download device drivers for Medialon Manager and Showmaster, including MxMs, MRCs, Low Level Communicator Drivers, and Medialon Script drivers.

## Showmaster Editor medialon

programming software for Showmaster controllers

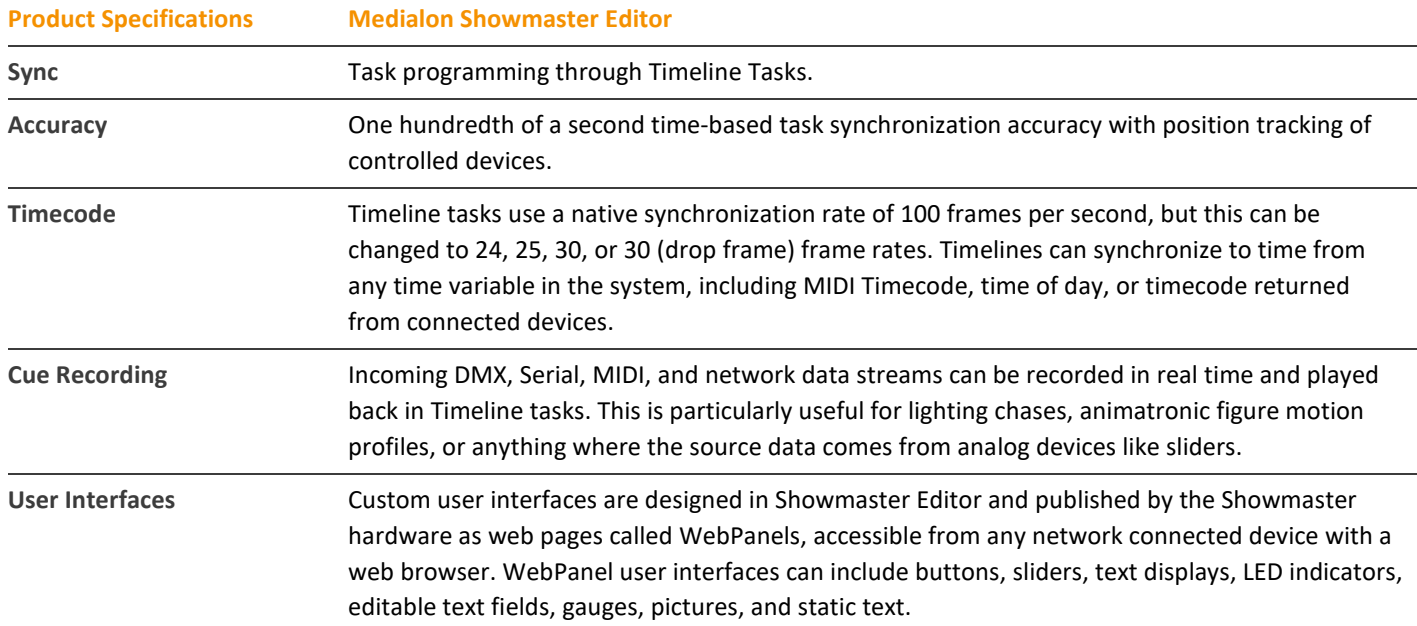

by 7thSense

Technical specifications are subject to change without prior notice. Please check www.medialon.com for the latest information.

Last updated: 26 Jun 2019